# TMA4315 Generalized linear models H2018 Module 3: BINARY REGRESSION

Mette Langaas, Department of Mathematical Sciences, NTNU with contributions from Øyvind Bakke, Thea Bjørnland and Ingeborg Hem

13.09 and 20.09 [PL], 14.09 and 21.09 [IL]

(Latest changes: 18.09: typos and added sententence ILw2Problem3c. 16.09: edited and added material for week 2, 13.09 moved material not lectured to after the ILw1, and added one sentence to Problem 5 ILw1.)

**Overview** 

Learning material

- ▶ Textbook: Fahrmeir et al (2013): Chapter 2.3, 5.1, B4.1-3
- ▶ Classnotes 13.09.2018
- ▶ Classnotes 20.09.2018

## **Topics**

### First week

- ▶ aim of binary regression
- ▶ how to model a binary response
- ▶ three ingredients of a GLM model
- $\blacktriangleright$  the logit model: logistic regression
- ▶ interpreting the logit model with odds
- $\blacktriangleright$  grouped vs. individual data
- ▶ parameter estimation with maximum likelihood
	- ▶ likelihood, log-likelihood,
	- ▶ score function

Jump to interactive lecture (week 1)

#### Second week

- ▶ Parameter estimation
	- $\triangleright$  score function- and mean and covariance thereof,
	- ▶ observed and expected information matrix
- ▶ comparison with the normal distribution score function and Fisher information
- ▶ exponential family and canonical link
- ▶ iterative calculation of ML estimator (Newton-Raphson and Fisher scoring) - and in R with optim
- ▶ asymptotic properties of ML estimators how to use in inference?
- $\blacktriangleright$  statistical inference
	- $\blacktriangleright$  confidence intervals
	- $\blacktriangleright$  hypothesis testing: Wald, and likelihood ratio
- $\blacktriangleright$  deviance: definition, analysis of deviance, deviance residuals
- ▶ model fit and model choice
- ▶ overdispersion and estimating overdispersion parameter
- ▶ sampling stragegy: cohort, but also case-control data good for

## Aim of binary regression

### Two aims

- 1. Construct a model to help understand the relationship between a "success probability" and one or several explanatory variables. The response measurements are binary (present/absent, true/false, healthy/diseased).
- 2. Use the model for estimation and prediction of success probabilites.

Two running examples: mortality of beetles and probability of respiratory infant disease.

#### Example: Mortality of beetles

A total of 481 beetles were exposed to 8 different consentration of  $CS<sub>2</sub>$  (data on log10-dose). Yes, only one consentration tried for each beetle. For each beetle is was recorded if the beetle was alive or killed at the given concentration.

Data for beetle *i*:  $Y_i = 0$  if beetle *i* was alive and  $Y_i = 1$  if it was killed, and  $x_i$  is then the log10-dose beetle  $i$  was given.

The table below shows the 8 values of the log10-dose against the number of beetles alive and killed. The plot shows log10-dose on the horisontal axis and fraction of beetles killed (killed/total) for each log10-dose.

```
library(investr)
# from aggregated to individual data (because these data w
ldose = rep(beetle$ldose, beetle$n)
y = NULLfor (i in 1:8) y = c(y, rep(0, beetle\text{\$n[i]} - beetle\text{\$y[i]}),beetleds = data.frame(killed = y, ldose = ldose)
tables the second contract of the second contract of the second contract of the second contract of the second contract of the second contract of the second contract of the second contract of the second contract of the s
```
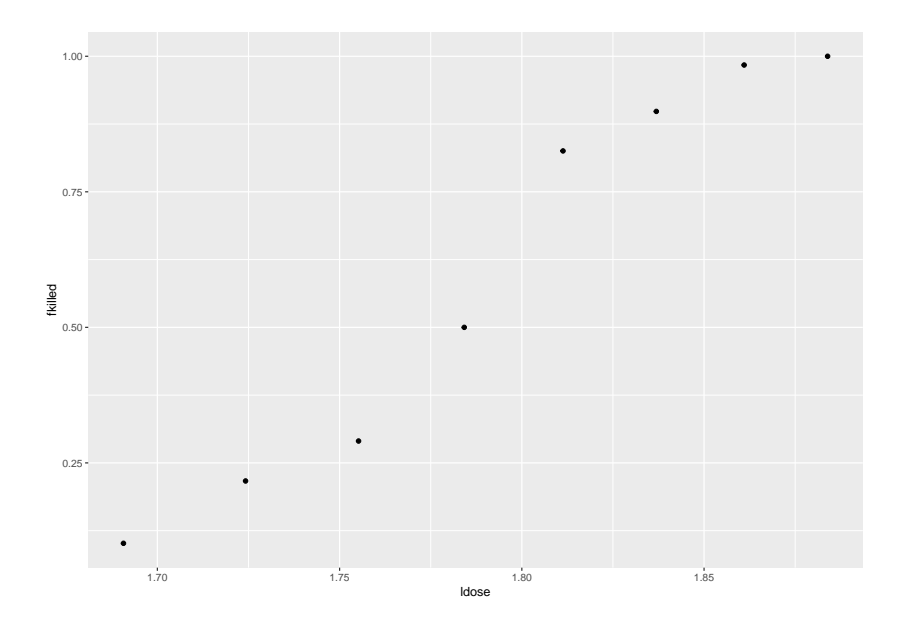

### **Q**:

- 1. What might be the effect (mathematical function) of the log10-dose on the probability of killing a beetle?
- 2. How can this curve be part of a regression model?

## How to model a binary response?

In multiple linear regression we have

- 1. Random component: Distribution of response:  $Y_i \sim N(\mu_i, \sigma^2),$ where  $\mu_i$  is *parameter of interest* and  $\sigma^2$  is *nuisance*.
- 2. Systematic component: Linear predictor:  $\eta_i = \mathbf{x}_i^T \boldsymbol{\beta}$ . Here  $\mathbf{x}_i$  is our fixed (not random) *p*-dimensional column vector of covariates (intercept included).
- 3. Link: Connection between the linear predictor and the mean (parameter of interest):  $\mu_i = \eta_i$ .

In addition we have independent pairs  $(\mathbf{x}_i, Y_i)$ , and assume that the design matrix - with the covariates for all observation in a  $n \times p$ matrix - has full rank *p*.

- $\triangleright$  It would not make sense to fit the continuous linear regression to  $Y_i$  when  $Y_i = \{0,1\}$  - since  $Y_i$  is not a continuous random variable, and *Y<sup>i</sup>* is not normal.
- ▶ So, we need to change 1. We keep 2. And, we make 3. more general.

#### Binary regression

1. *Y<sub>i</sub>*  $\sim$  bin $(n_i, \pi_i)$ . First we study the case that  $n_i = 1$ , that is, each individual observation comes from a Bernoulli process with  $n<sub>i</sub> = 1$  trials (this version of the binomial distribution is called the Bernoulli distribution). (Remark: later we will also look at "grouped" data with *n<sup>i</sup> >* 1.) Our parameter of interest is  $\pi_i$  which is the mean  $E(Y_i) = \mu_i = \pi_i$ .

**For a generalized linear model (GLM) we require that the distribution of the response is an exponential family. We have seen in M1 that the binomial distribution is an exponential family.**

- 2. Linear predictor:  $\eta_i = \mathbf{x}_i^T \boldsymbol{\beta}$ .
- 3. We will consider different relationships between the mean  $\mu_i = \pi_i$  and the linear predictor  $\eta_i$ , and define the *link function g* as

$$
g(\mu_i)=\eta_i
$$

and the inverse of the link function, called the *response function*, and denoted by

$$
h(\eta_i)=g^{-1}(\eta_i)=\mu_i
$$

We thus also have to require that the link function is monotone, and we will soon see that we also need to require that it is twice differential.

**These three ingredients (exponential family distribution of reponse, linear predictor and choice of reponse or link function) give the core of our GLM model.**

Popular choices for the respons function for binary regression are based on selecting a cumulative distribution function (cdf) as the response function. The cdf will always be within [0,1], and the cdf is monotone - which will help us to interpret results.

The most popular response functions are:

- ▶ *logistic cdf* (with corresponding *logit* link function) referred to as the *logit model*, followed by the
- ▶ *normal cdf* (with corresponding *probit* link function) referred to as the *probit model* , and
- ▶ the *extreme minimum-value cdf* (with corresponding *complementary log-log* link function) referred to as the *complementary log-log model*.

In this module we focus on the logit model.

## Beetle mortality: response function

In the beetle example we have a simple linear predictor:  $\eta_i = \beta_0 + \beta_1 x_i$  where  $x_i$  is the log10-dose for beetle *i*.

Assume that  $\beta_0 = -60.7$  and  $\beta_1 = 34.3$ . (These values are estimates from our data, and we will see later how to find these estimates using maximum likelihood estimation.)

Below the response function is plotted for  $\eta_i = -60.7 + 34.3x_i$ .

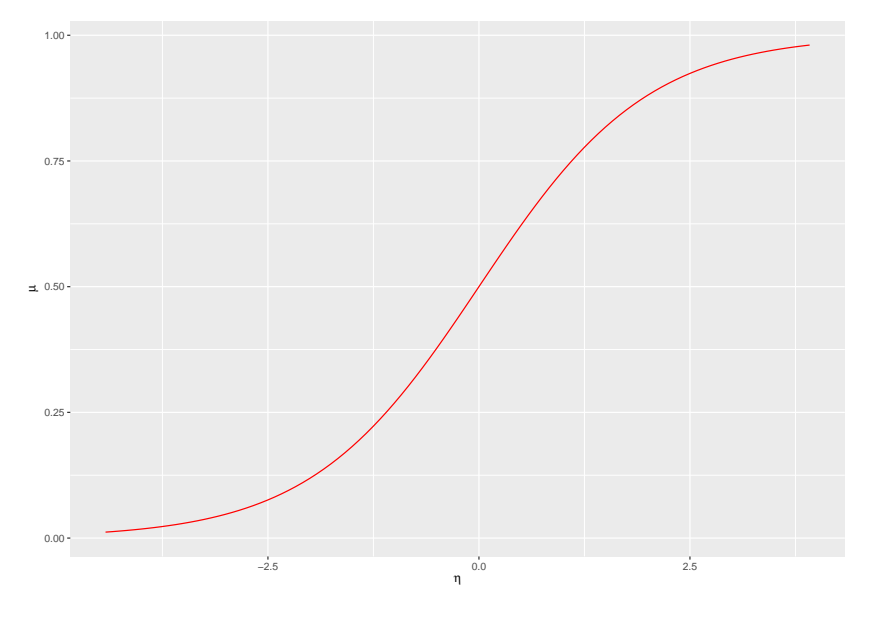

R: more on greek letters with ggplot: https://github.com/tidyverse/ggplot2/wiki/Plotmath

**Q**: Explain to your neighbour what is on the x- and y-axis of this plot. Where are the observed log10-doses in this graph?

#### Link and reponse function

The logit model is based on the logistic cdf as the response function, given as

$$
\mu_i = \pi_i = h(\eta_i) = \frac{\exp(\eta_i)}{1 + \exp(\eta_i)}
$$

or alternatively as the link function (the inverse of the response function)

$$
g(\mu_i) = h^{-1}(\mu_i) = \ln(\frac{\mu_i}{1 - \mu_i}) = \ln(\frac{\pi_i}{1 - \pi_i})
$$

**Hands-on**: show this for yourself.

## Interpreting the logit model

If the value of the linear predictor  $\eta_i$  changes to  $\eta_i + 1$  the probability  $\pi$  increases non-linearly from  $\frac{\exp(\eta_i)}{1+\exp(\eta_i)}$  to  $\frac{\exp(\eta_i+1)}{1+\exp(\eta_i+1)}$ , as shown in the graph above.

Before we go further: do you know about the odds? The ratio  $\frac{P(Y_i=1)}{P(Y_i=0)} = \frac{\pi_i}{1-\pi_i}$  $\frac{\pi_i}{1-\pi_1}$  is called the *odds*. If  $\pi_i = \frac{1}{2}$  $\frac{1}{2}$  then the odds is 1, and if  $\pi_i = \frac{1}{4}$  $\frac{1}{4}$  then the odds is  $\frac{1}{3}$ . We may make a table for probability vs. odds in R:

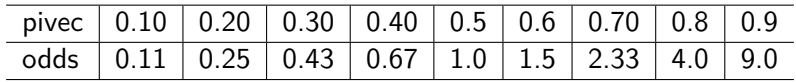

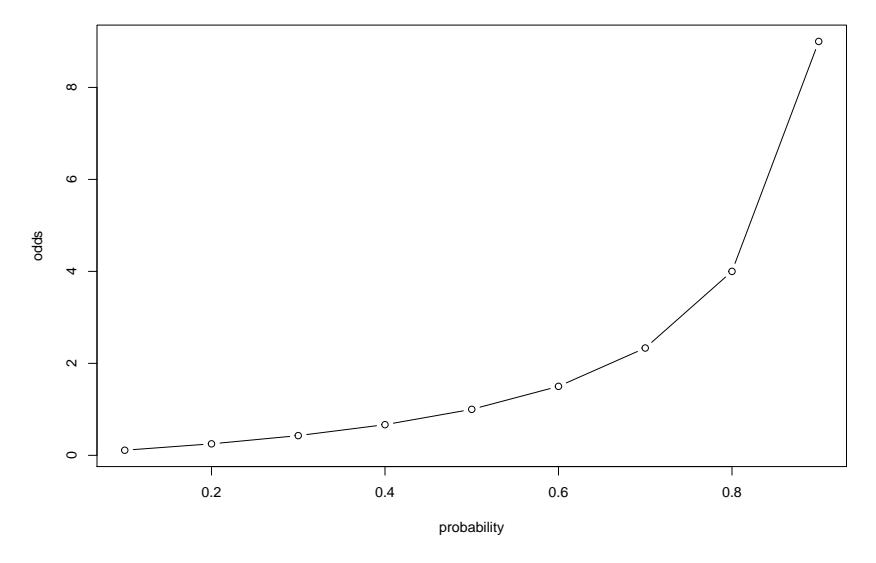

R: Pretty table with kableExtra

Odds may be seen to be a better scale than probability to represent chance, and is used in betting. In addition, odds are unbounded above.

We look at the link function (inverse of the response function). Let us assume that our linear predictor has *k* covariates present

$$
\eta_i = \beta_0 + \beta_1 x_{i1} + \beta_2 x_{i2} + \dots + \beta_k x_{ik}
$$

$$
\pi_i = \frac{\exp(\eta_i)}{1 + \exp(\eta_i)}
$$

$$
\eta_i = \ln(\frac{\pi_i}{1 - \pi_i})
$$

$$
\ln(\frac{\pi_i}{1 - \pi_i}) = \beta_0 + \beta_1 x_{i1} + \beta_2 x_{i2} + \dots + \beta_k x_{ik}
$$

$$
\frac{\pi_i}{1 - \pi_i} = \frac{P(Y_i = 1)}{P(Y_i = 0)} = \exp(\beta_0) \cdot \exp(\beta_1 x_{i1}) \cdots \exp(\beta_k x_{ik})
$$

We have a *multiplicative model* for the odds.

#### **So, what if we increase**  $x_{1i}$  **to**  $x_{1i} + 1$ ?

If the covariate  $x_{1i}$  increases by one unit (while all other covariates are kept fixed) then the odds is multiplied by  $exp(\beta_1)$ :

$$
\frac{P(Y_i = 1 | x_{i1} + 1)}{P(Y_i = 0) | x_{i1} + 1} = \exp(\beta_0) \cdot \exp(\beta_1(x_{i1} + 1)) \cdots \exp(\beta_k x_{ik})
$$
  
= 
$$
\exp(\beta_0) \cdot \exp(\beta_1 x_{i1}) \exp(\beta_1) \cdots \exp(\beta_k x_{ik})
$$
  
= 
$$
\frac{P(Y_i = 1 | x_{i1})}{P(Y_i = 0 | x_{i1})} \cdot \exp(\beta_1)
$$

This means that if  $x_i$  increases by 1 then: if  $\beta_1 < 0$  we get a decrease in the odds, if  $\beta_1 = 0$  no change, and if  $\beta_1 > 0$  we have an increase. In the logit model  $exp(\beta_1)$  is easier to interpret than *β*1.

**So, to sum up: for the linear predictor we interpret effects in the same way as for the linear model (in Module 2), then we transform this linear effect in** *η* **into a nonlinear effect for**  $\pi = \frac{\exp(\eta)}{1 + \exp(\eta)}$  $\frac{\exp(\eta)}{1+\exp(\eta)}$ , and use the odds to interpret changes.

#### Infant respitory disease : interpretation of parameter estimates

(This example is taken from Faraway (2006): "Extending the linar model with R")

We select a sample of newborn babies (girls and boys) where the parents had decided on the method of feeding (bottle, breast, breast with some supplement), and then monitored the babies during their first year to see if they developed infant respiratory disease (the event we want to model).

We fit a logistic regression to the data, and focus on the parameter estimates.

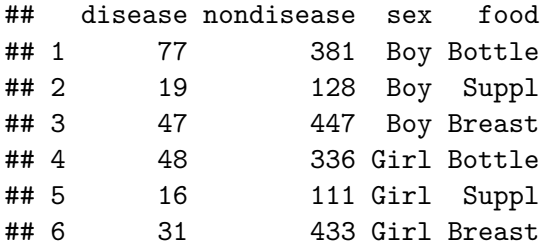

## food ## sex Bottle Breast Suppl ## Boy 0.16812227 0.09514170 0.12925170 ## Girl 0.12500000 0.06681034 0.12598425

```
##
## Call:
## glm(formula = cbind(disease, nondisease) \sim sex + food, family = bino
## data = babyfood)
##
## Deviance Residuals:
## 1 2 3 4 5 6
## 0.1096 -0.5052 0.1922 -0.1342 0.5896 -0.2284
##
## Coefficients:
## Estimate Std. Error z value Pr(>|z|)
## (Intercept) -1.6127 0.1124 -14.347 < 2e-16 ***
## sexGirl -0.3126 0.1410 -2.216 0.0267 *
## foodBreast -0.6693 0.1530 -4.374 1.22e-05 ***
## foodSuppl -0.1725 0.2056 -0.839 0.4013
## ---
## Signif. codes: 0 '***' 0.001 '**' 0.01 '*' 0.05 '.' 0.1 ' ' 1
##
## (Dispersion parameter for binomial family taken to be 1)
##
## Null deviance: 26.37529 on 5 degrees of freedom
## Residual deviance: 0.72192 on 2 degrees of freedom
## AIC: 40.24
##
```
**Q:** Observe that the two factors by default is coded with dummy variable coding, and that sexBoy is the reference category for sex and foodBottle the reference category for feeding method.

1: Explain how to interpret the Estimate for sexGirl, foodBreast and foodSuppl.

2: What are the 6 values given by the call to predict? What is the least favourable combination of sex and method of feeding? And the most favourable?

Comment: we have here fitted an additive model in the two covariates, but we could also include an interaction term. This will be discussed later.

#### More response function plots for the logit model

The response function as a function of the covariate *x* and not of *η*. Solid lines:  $\beta_0 = 0$  and  $\beta_1$  is 0.8 (blue), 1 (red) and 2 (orange), and dashed lines with  $\beta_0 = 1$ .

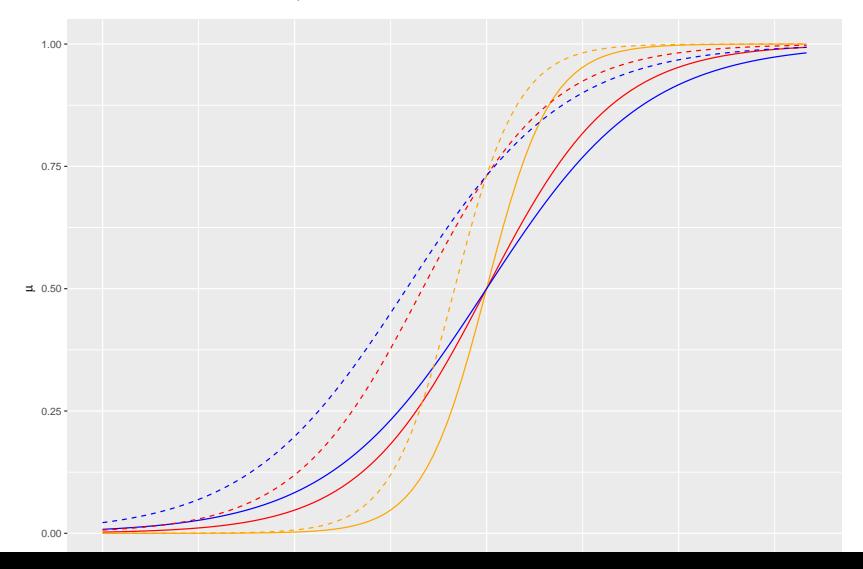

## Grouped vs. individual data

So far we have only mentioned individual (ungrouped) data. That is, every  $Y_i$  is 0 or 1 and has a corresponding covariate vector  $\mathbf{x}_i$  and together they form *one* unit.

$$
Y_i \sim \text{bin}(n_i = 1, \pi_i)
$$

However, in both the examples we have looked at some covariate vectors are *identical* (rows in the design matrix are identical). We call these unique combinations of covariates *covariate patterns*, and say we have *grouped* data.

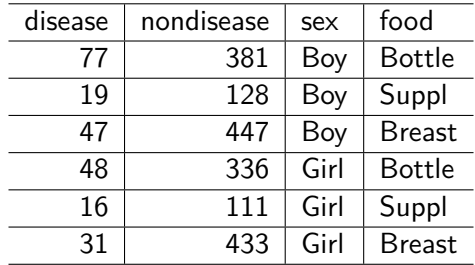

Here we have 6 groups of covariate patterns. The first group has covariates Boy and Bottle, there are  $77+381=458$  babies with this combination and 77 of these got the disease.

We prefer to group data if possible. Grouping is good because then data can be kept in a condenced form, it will speed up computations and makes model diagnosis easier (than for individual data).

For the grouped data we still have a binomial distribution, and possible generalization is to let

- $\blacktriangleright$   $n_j \bar{Y}_j$  be the number of successes in group *j*,
- ightharpoonly which means that  $\bar{Y}_j = \frac{1}{n}$  $\frac{1}{n_j}\sum Y_i$  where the sum is over all *i* in group *j*.

Further

$$
n_j \bar{Y}_j \sim \text{bin}(n_j, \pi_j)
$$
  
such that  $E(n_j \bar{Y}_j) = n_j \pi_j$  and  $\text{Var}(n_j \bar{Y}_j) = n_j \pi_j (1 - \pi_j)$ , and  
 $E(\bar{Y}_j) = \pi_j$  and  $\text{Var}(\bar{Y}_j) = \frac{1}{n_j} \pi_j (1 - \pi_j)$ 

We then keep the linear predictor, and the link function is still  $\eta_j = \ln(\frac{\pi_j}{1-\pi_j})$ . That is, we do not model the mean  $n_j\pi_j$  but  $\pi_j$ directly.

**Q:** What is a covariate pattern?

## Likelihood and derivations thereof

Our parameter of interest is the vector *β* of regression coefficients, and we have no nuicance parameters (because the variance is related directly to the  $\pi_j$  and  $n_j$  is known).

We would like to estimate *β* from maximizing the likelihood, but we will soon see that we have no closed form solution. First we look at the likelihood, the log-likelihood and first and second derivatives thereof.

For simplicity we do the derivations for the case where  $n_i = 1$ , but then include the results for the case where we have *G* covariate patterns with *n<sup>j</sup>* observations of each pattern.

#### **Assumptions:**

- 1.  $Y_i \sim \text{bin}(n_i = 1, \pi_i)$ , and  $\mathsf{E}(Y_i) = \mu_i = \pi_i$ , and  $Var(Y_i) = \pi_i(1 - \pi_i).$
- 2. Linear predictor:  $\eta_i = \mathbf{x}_i^T \boldsymbol{\beta}$ .

3. Logit link

$$
\eta_i = \ln\left(\frac{\pi_i}{1-\pi_i}\right) = g(\mu_i)
$$

and (inverse thereof) logistic response function

$$
\mu_i = \pi_i = \frac{\exp(\eta_i)}{1 + \exp(\eta_i)} = h(\eta_i)
$$

We will also need:

$$
(1-\pi_i)=1-\frac{\exp(\eta_i)}{1+\exp(\eta_i)}=\frac{1+\exp(\eta_i)-\exp(\eta_i)}{1+\exp(\eta_i)}=\frac{1}{1+\exp(\eta_i)}.
$$

## Likelihood *L*(*β*)

We assume that pairs of covariates and response are measured independently of each other:  $(\mathsf{x}_i, \mathsf{Y}_i)$ , and  $\mathsf{Y}_i$  follows the distribution specified above, and **x***<sup>i</sup>* is fixed.

$$
L(\beta) = \prod_{i=1}^n L_i(\beta) = \prod_{i=1}^n f(y_i; \beta) = \prod_{i=1}^n \pi_i^{y_i} (1 - \pi_i)^{1 - y_i}
$$

**Q**: What is the interpretation of the likelihood? Is it not a misuse of notation to write *L*(*β*) when the right hand side does not involve *β*?

## Loglikelihood *l*(*β*)

The log-likelihood is the natural log of the likelihood, and makes the mathematics simpler - since we work with exponential families. The main aim with the likelihood is to maximize it to find the maximum likelihood estimate, and since the log is a monotone function the maximum of the log-likelihood will be in the same place as the maximum of the likelihood.

$$
I(\beta) = \ln L(\beta) = \sum_{i=1}^{n} \ln L_{i}(\beta) = \sum_{i=1}^{n} l_{i}(\beta)
$$
(1)  

$$
= \sum_{i=1}^{n} [y_{i} \ln \pi_{i} + (1 - y_{i}) \ln(1 - \pi_{i})]
$$
(2)  

$$
= \sum_{i=1}^{n} [y_{i} \ln(\frac{\pi_{i}}{1 - \pi_{i}}) + \ln(1 - \pi_{i})]
$$
(3)

Observe that the log-likelihood is a sum of invidual contributions for each observation pair *i*.

The log-likelihood is now expressed as a function of  $\pi_{i}$ , but we want to make this a function of *β* and the connection between *π<sup>i</sup>* and  $\beta$  goes through  $\eta_i$ . We have that  $\pi = \frac{\exp(\eta_i)}{1 + \exp(\eta_i)}$  $\frac{\exp(\eta_i)}{1+\exp(\eta_i)}$  and in our log-likelihood we need

$$
(1 - \pi_i) = \frac{1}{1 + \exp(\eta_i)} = \frac{1 + \exp(\eta_i) - \exp(\eta_i)}{1 + \exp(\eta_i)} = \frac{1}{1 + \exp(\eta_i)}
$$

and

$$
\ln\left(\frac{\pi_i}{1-\pi_1}\right)=\eta_i
$$

(the last is our logit link function). Then we get:

$$
I(\beta)=\sum_{i=1}^n[y_i\eta_i+\ln(\frac{1}{1+\exp(\eta_i)})]=\sum_{i=1}^n[y_i\eta_i-\ln(1+\exp(\eta_i))]
$$

which is now our function of *η<sup>i</sup>* .
Finally, since  $\eta_i = \mathbf{x}_i^T \boldsymbol{\beta}$ ,

$$
I(\boldsymbol{\beta}) = \sum_{i=1}^n [y_i \mathbf{x}_i^T \boldsymbol{\beta} - \ln(1 + \exp(\mathbf{x}_i^T \boldsymbol{\beta}))].
$$

**Q**: What does the graph of *l* look like as a function of *β*?

If we look at the beetle example we only have one covariate (in addition to the intercept) - so this means that we have  $\beta = (\beta_0, \beta_1)$ . Plotting the log-likelihood (for the beetle data set) will be one of the tasks for the interactive lecture.

**But, next we take partial derivatives, and then we will** (instead of using this formula) look at  $l_i(\beta) = l_i(\eta_i(\beta))$  and **use the chain rule.**

## Score function *s*(*β*)

The score function is a  $p \times 1$  vector,  $s(\beta)$ , with the partial derivatives of the log-likelihood with respect to the *p* elements of the *β* vector.

**Q**: Write down the rules for derivatives: chain rule, product rule, fraction rule, and in particular derivative of  $ln(x)$ ,  $exp(x)$  and  $\frac{1}{x}$ , you will need them now.

**A:** Chain rule:  $\frac{df(u(x))}{du} = \frac{df}{du} \cdot \frac{du}{dx}$ , product rule:  $(u \cdot v)' = u' \cdot v + u \cdot v'$ , fraction rule:  $\left(\frac{u}{v}\right)$  $\frac{u}{v}$ )' =  $\frac{u' \cdot v - u \cdot v'}{v^2}$ ,  $\frac{d \ln(x)}{dx} = \frac{1}{x}$  $\frac{1}{x}$ ,  $\frac{d \exp(x)}{dx} = \exp(x)$  and  $\frac{d(\frac{1}{x})}{dx} = -\frac{1}{x^2}$  $\frac{1}{x^2}$ .

Here we go:

$$
s(\beta) = \frac{\partial l(\beta)}{\partial \beta} = \sum_{i=1}^{n} \frac{\partial l_i(\beta)}{\partial \beta} = \sum_{i=1}^{n} s_i(\beta)
$$

Again, observe that the score function is a sum of individual contributions for each observation pair *i*.

We will use the chain rule to calculate  $s_i(\beta)$ .

$$
s_i(\beta) = \frac{\partial I_i(\beta)}{\partial \beta} = \frac{\partial I_i(\beta)}{\partial \eta_i} \cdot \frac{\partial \eta_i}{\partial \beta} = \frac{\partial [y_i \eta_i - \ln(1 + \exp(\eta_i))] }{\partial \eta_i} \cdot \frac{\partial [\mathbf{x}_i^T \beta]}{\partial \beta}
$$

$$
s_i(\beta) = (y_i - \frac{\exp(\eta_i)}{1 + \exp(\eta_i)}) \cdot \mathbf{x}_i = (y_i - \pi_i)\mathbf{x}_i
$$

*T*

Here we have used the general rule for all partial derivatives of scalar with respect to vector (also used in TMA4267):

$$
\frac{\partial \mathbf{a}^T \mathbf{b}}{\partial \mathbf{b}} = \mathbf{a}
$$

and later we will also need

$$
\frac{\partial \mathbf{a}^T \mathbf{b}}{\partial \mathbf{b}^T} = \left(\frac{\partial \mathbf{a}^T \mathbf{b}}{\partial \mathbf{b}}\right)^T = \mathbf{a}^T.
$$

The score function is given as:

$$
s(\beta) = \sum_{i=1}^n s_i(\beta) = \sum_{i=1}^n \mathbf{x}_i(y_i - \pi_i) = \sum_{i=1}^n \mathbf{x}_i(y_i - \frac{\exp(\mathbf{x}_i^T \beta)}{1 + \exp(\mathbf{x}_i^T \beta)})
$$

To find the maximum likelihood estimate *β*ˆ we solve the set of *p* non-linear equations:

$$
\mathsf{s}(\hat{\boldsymbol{\beta}})=0
$$

We will soon see how we can do that using the Newton-Raphson or Fisher Scoring iterative methods, but first we will work on finding the mean and covariance matrix of the score vector - and the derivatives of the score vector (the Hessian, which is minus the observed Fisher matrix).

**Remark**: in Module 5 we will see that the general formula for GLMs is:

$$
s(\beta) = \sum_{i=1}^n [\frac{y_i - \mu_i}{\text{Var}(Y_i)} \mathbf{x}_i \frac{\partial \mu_i}{\partial \eta_i}] = \sum_{i=1}^n [\frac{y_i - \mu_i}{\text{Var}(Y_i)} \mathbf{x}_i h'(\eta_i)] = \mathbf{X}^T \mathbf{D} \Sigma^{-1} (\mathbf{y} - \mu)
$$

where **X** is the  $n \times p$  design matrix,

 $\textbf{D} = \textsf{diag}(h'(\eta_1), h'(\eta_2), \ldots, h'(\eta_n))$  is a diagonal matrix with the derivatives of the response function evaluated at each observation. Further,  $\Sigma = \text{diag}(Var(Y_1), Var(Y_2), \ldots, Var(Y_n))$  is a diagonal matrix with the variance for each response, and **y** is the observed  $n \times 1$  vector of responses and  $\mu$  is the  $n \times 1$  vector of individual expectations  $\mu_i = E(Y_i) = h(\eta_i)$ .

More in Module 5.

## Interactive lecture - first week

Theoretical questions - with and without use of R

Problem 1: Model assumptions

- 1. What are the model assumptions for a binary regression?
- 2. Which link function and response function is used for the logit model?
- 3. What is the difference between the logit model and a logistic regression?

#### Problem 2: Log-likelihood.

- 1. What is the definition of the log-likelihood?
- 2. For the logit model the log-likelihood is

$$
I(\beta) = \sum_{j=1}^{G} [\ln \binom{n_j}{y_j} + y_j \ln \pi_j - y_j \ln(1 - \pi_j) + n_j \ln(1 - \pi_j)]
$$

for grouped data. Explain how we have arrived at this formula?

- 3. Write the version of the loglikelihood for individual data (i.e.  $n_i = 1$  and  $G = n$ ).
- 4. Where is *β* in the loglikelihood in c? Rewrite this to be a function of *β*.
- 5. Why can we ignore the normalizing constant (what is the constant?) in the case of  $n<sub>j</sub> = 1 \forall j$ ? Considering what the log-likelihood is used for, why can we ignore the normalizing constant in all cases (i.e., also when  $n_j \neq 1$ )?
- 6. What does this graph of *l* look like as a function of *β* for the

#### Problem 3: Score function

- 1. What is the definition of the score function? What is the dimension of the score function?
- 2. Derive the score function for the logit model (individual data). The result should be

$$
s(\beta) = \sum_{i=1}^n \mathbf{x}_i(y_i - \pi_i) = \sum_{i=1}^n \mathbf{x}_i(y_i - \frac{\exp(\mathbf{x}_i^T \beta)}{1 + \exp(\mathbf{x}_i^T \beta)})
$$

3. What do we need the score function for?

## Problem 4: Fisher information.

(We did not cover this in the lecture week 1, but we know one of the definitions from Module 2. Either you skip Problem 4 and move to Problem 5, or you look at the section "Properties of the score function", and "The expected Fisher information matrix *F*(*β*)" together.)

- 1. What is the definition of the expected (and the observed) Fisher information matrix? What is the dimension of thise matrix (matrices)?
- 2. What is the role of these matrices in ML estimation?
- 3. For the logit model with grouped data the expected and the observed Fisher information matrix are equal and given as

$$
F(\boldsymbol{\beta}) = \sum_{j=1}^G \mathbf{x}_j \mathbf{x}_j^T n_j \pi_j (1 - \pi_j)
$$

Where is *β* in this expression?

## Problem 5: Maximum likelihood

To find the ML estimate for *β* we may either use the function glm or optimize the log-likelihood manually. We will do both.

1. First we use the glm function in R, and we also check that the individual and the grouped data give the same parameter estimates for the *β*. Read the R-code, notice the different input structures and check the results.

```
# the beetle.ds was made above
fitind = glm(killed ~ 1dose, family = "binomial", data = besummary(fitind)
```
##

## Call:

- ##  $glm(formula = killed ~ Idose, family = "binomial", data$ ##
- ## Deviance Residuals:
- $\frac{1}{2}$  Min 1Q Median 3 QQ Max

#### Problem 6: Interpreting results

- 1. Interpret the estimated *β*´s. Odds ratio is useful for this.
- 2. Plot the predicted probability of a beetle dying against the dosage and discuss what you see. (Yes, since this is the last question you may try to program by yourself!)

### **SECOND WEEK**

Remember the beetle and infant respitory disease examples?

First, we look back at the model requirements for the binary regression - and the loglikelihood and score function.

Likelihood and derivations thereof - continued

Individual data (not grouped):

Loglikelihood:

$$
I(\beta) = \sum_{i=1}^{n} [y_i \ln \pi_i - y_i \ln(1 - \pi_i) + \ln(1 - \pi_i)]
$$

Score function:

$$
s(\beta) = \sum_{i=1}^n \mathbf{x}_i(y_i - \pi_i)
$$

#### Properties of the score function

Since the score function depends on  $Y_i = y_i$  we may regard the score function as a random vector. We will now calculate the mean and covariance matrix for the score function. The expected value is

$$
E(s(\beta)) = E(\sum_{i=1}^{n} (Y_i - \pi_i)x_i) = \sum_{i=1}^{n} E((Y_i - \pi_i)x_i) = \sum_{i=1}^{n} (E(Y_i) - \pi_i)x_i = 0
$$

as  $E(Y_i) = \pi_i$ . We also see that  $E(s_i(\beta)) = E((Y_i - \pi_i)\mathbf{x}_i) = 0$   $\forall i$ .

The expected Fisher information matrix *F*(*β*)

The covariance of *s*(*β*) is called the expected Fisher information matrix,  $F(\beta)$  and is given by

$$
F(\beta) = \text{Cov}(s(\beta)) = \sum_{i=1}^{n} \text{Cov}(s_i(\beta))
$$
(4)  

$$
= \sum_{i=1}^{n} E\left[\left(s_i(\beta) - E(s_i(\beta))\right)\left(s_i(\beta) - E(s_i(\beta))\right)^T\right]
$$
(5)  

$$
= \sum_{i=1}^{n} E(s_i(\beta)s_i(\beta)^T) = \sum_{i=1}^{n} F_i(\beta)
$$
(6)

where it is used that the responses  $Y_i$  and  $Y_j$  are independent, and that  $E(s_i(\beta)) = 0 \ \forall i$ .

Remember that  $s_i(\beta) = (Y_i - \pi_i)\mathbf{x}_i$ , then:

$$
F_i(\beta) = E(s_i(\beta)s_i(\beta)^T) = E((Y_i - \pi_i)\mathbf{x}_i(Y_i - \pi_i)\mathbf{x}_i^T)
$$
  
=  $\mathbf{x}_i\mathbf{x}_i^T E((Y_i - \pi_i)^2) = \mathbf{x}_i\mathbf{x}_i^T \pi_i(1 - \pi_i)$ 

where  $E((Y_i - \pi_i)^2) = \text{Var}(Y_i) = \pi_i(1 - \pi_i)$  is the variance of  $Y_i$ . Thus

$$
F(\beta) = \sum_{i=1}^n \mathbf{x}_i \mathbf{x}_i^T \pi_i (1 - \pi_i).
$$

**A useful relationship:** Under mild regularity conditions (so we can change the order of ∫ and *<sup>∂</sup> ∂β* ):

$$
Cov(s(\beta) = F(\beta) = E\left(-\frac{\partial^2 I(\beta)}{\partial \beta \partial \beta^T}\right) = E(-Hessian matrix of I)
$$

which relates the expected to the observed Fisher information matrix.

Do you want to see an explanation?

Observed Fisher information matrix *H*(*β*)

$$
H(\beta) = -\frac{\partial^2 I(\beta)}{\partial \beta \partial \beta^T} = -\frac{\partial s(\beta)}{\partial \beta^T} = \frac{\partial}{\partial \beta^T} \left[ \sum_{i=1}^n (\pi_i - y_i) \mathbf{x}_i \right]
$$

because 
$$
s(\beta) = \sum_{i=1}^{n} (y_i - \pi_i) \mathbf{x}_i
$$
 and hence  
\n $-s(\beta) = \sum_{i=1}^{n} (\pi_i - y_i) \mathbf{x}_i$ . Note that  $\pi_i = \pi_i(\beta)$ .

$$
H(\boldsymbol{\beta}) = \sum_{i=1}^{n} \frac{\partial}{\partial \boldsymbol{\beta}} \mathbf{\bar{r}}[\mathbf{x}_{i} \pi_{i} - \mathbf{x}_{i} y_{i}] = \sum_{i=1}^{n} \frac{\partial}{\partial \boldsymbol{\beta}} \mathbf{\bar{r}} \mathbf{x}_{i} \pi_{i} = \sum_{i=1}^{n} \mathbf{x}_{i} \frac{\partial \pi_{i}}{\partial \eta_{i}} \frac{\partial \eta_{i}}{\partial \boldsymbol{\beta}} \mathbf{\bar{r}}
$$

Use that

$$
\frac{\partial \eta_i}{\partial \boldsymbol{\beta}^T} = \frac{\partial \mathbf{x}_i^T \boldsymbol{\beta}}{\partial \boldsymbol{\beta}^T} = \left(\frac{\partial \mathbf{x}_i^T \boldsymbol{\beta}}{\partial \boldsymbol{\beta}}\right)^T = \mathbf{x}_i^T
$$

and

$$
\frac{\partial \pi_i}{\partial \eta_i} = \frac{\partial \left( \frac{\exp(\eta_i)}{1 + \exp(\eta_i)} \right)}{\partial \eta_i} = \frac{(1 + \exp(\eta_i)) \exp(\eta_i) - \exp(\eta_i) \exp(\eta_i)}{(1 + \exp(\eta_i))^2} \\ = \pi_i (1 - \pi_i).
$$

And thus

$$
H(\boldsymbol{\beta}) = \sum_{i=1}^n \mathbf{x}_i \pi_i (1-\pi_i) \mathbf{x}_i^T = \sum_{i=1}^n \mathbf{x}_i \mathbf{x}_i^T \pi_i (1-\pi_i).
$$

Note that the observed and the expected Fisher information matrix are equal (see below - canonical link - that this is a general finding). This is not the case for the probit or complementary log-log models.

### Overview of the results for individual and grouped data

- $\blacktriangleright$  Individual data:  $i = 1, \ldots, n$ , and pairs  $(\mathbf{x}_i, y_i)$ .
- $\triangleright$  Grouped data:  $j = 1, \ldots, G$  with  $n_j$  observations for group *j*, and  $Y_j = \sum Y_i$  for all *i* member of group *j*. In total  $\sum_{j=1}^G n_j$ observations. For each pair  $(\mathbf{x}_j, y_j)$ , where  $\mathbf{x}_j$  the covariate pattern for group *j*.

NB: we keep that  $\eta_i = \ln(\frac{\pi_i}{1-\pi_i})$  - not changed for grouped data (but now  $\mu_i = n_i \pi_i$ ).

#### **Log-likelihood:**

Individual:

$$
I(\beta) = \sum_{i=1}^{n} [y_i \ln \pi_i - y_i \ln(1 - \pi_i) + \ln(1 - \pi_i)]
$$

Grouped:

$$
I(\beta) = \sum_{j=1}^{G} [y_j \ln \pi_j - y_j \ln(1 - \pi_j) + n_j \ln(1 - \pi_j) + \ln \binom{n_j}{y_j}]
$$

The last part is usually not include in calculations.

## **Score function:**

Individual:

$$
s(\beta) = \sum_{i=1}^n \mathbf{x}_i(y_i - \pi_i)
$$

Grouped:

$$
s(\beta) = \sum_{j=1}^G \mathbf{x}_j(y_j - n_j \pi_j)
$$

#### **Expected Fisher information matrix:**

Individual:

$$
F(\boldsymbol{\beta}) = \sum_{i=1}^n \mathbf{x}_i \mathbf{x}_i^T \pi_i (1 - \pi_i)
$$

Grouped:

$$
F(\boldsymbol{\beta}) = \sum_{j=1}^G \mathbf{x}_j \mathbf{x}_j^T n_j \pi_j (1 - \pi_j)
$$

The observed Fisher information matrix equals the expected Fisher information matrix - because the logit model is the *canonical link* for the binomial distribution.

Look back at MLR - what is  $s(\beta)$  and  $F(\beta)$  then?

\n- 1. 
$$
Y_i \sim N(\mu_i, \sigma^2)
$$
\n- 2.  $\eta_j = x_i^T \beta$
\n- 3.  $\mu_i = \eta_i$  (identity response function and link function)
\n

Likelihood:

$$
L(\beta) = \left(\frac{1}{2\pi}\right)^{n/2} \left(\frac{1}{\sigma^2}\right)^{n/2} \exp\left(-\frac{1}{2\sigma^2}(y - \mathbf{X}\beta)^T(y - \mathbf{X}\beta)\right)
$$

Loglikelihood:

$$
I(\beta) = \ln L(\beta) = -\frac{n}{2}\ln(2\pi) - \frac{n}{2}\ln(\sigma^2) - \frac{1}{2\sigma^2}(y - \mathbf{X}\beta)^T(y - \mathbf{X}\beta)
$$

Since 
$$
(y - \mathbf{X}\boldsymbol{\beta})^T(y - \mathbf{X}\boldsymbol{\beta}) = Y^T Y - 2Y^T \mathbf{X}\boldsymbol{\beta} + \boldsymbol{\beta}^T \mathbf{X}^T \mathbf{X}\boldsymbol{\beta}
$$
, then

$$
s(\boldsymbol{\beta}) = \frac{\partial \mathcal{I}(\boldsymbol{\beta})}{\partial \boldsymbol{\beta}} = -\frac{1}{2\sigma^2} (2\mathbf{X}^T \mathbf{X} \boldsymbol{\beta} - 2\mathbf{X}^T \mathbf{Y}) = \frac{1}{\sigma^2} (\mathbf{X}^T \mathbf{Y} - \mathbf{X}^T \mathbf{X} \boldsymbol{\beta})
$$

and  $s(\hat{\boldsymbol{\beta}}) = 0$  gives  $\mathbf{X}^T \mathbf{Y} - \mathbf{X}^T \mathbf{X} \boldsymbol{\beta} = 0$  which can be solved on closed form giving *β*ˆ = (**X***T***X**) *<sup>−</sup>*1**X***TY*. So, no need for iterative methods.

Finally, observed Fisher information matrix.

$$
H(\beta) = \frac{\partial s(\beta)}{\partial \beta^{T}} = -\frac{\partial}{\partial \beta_{T}} \left( \frac{1}{\sigma^{2}} \mathbf{X}^{T} \mathbf{Y} - \frac{1}{\sigma^{2}} \mathbf{X}^{T} \mathbf{X} \beta \right) = \frac{1}{\sigma^{2}} \mathbf{X}^{T} \mathbf{X}
$$

which is independent on *β*, and also we see that  $F(\beta) = E(H(\beta)) = H(\beta)$  since no random variables are present. The identity link is also the canonical link. Finally, the (asymptotic) covariance of the ML estimate is  $F^{-1}(\hat{\boldsymbol{\beta}}) = (\mathbf{X}^T \mathbf{X})^{-1} \sigma^2$  which we know as Cov( $\hat{\boldsymbol{\beta}}$ ).

# Exponential family - and canonical link

In Module 1 we introduced distributions of the  $Y_i$ , that could be written in the form of a *univariate exponential family*

$$
f(y_i | \theta_i) = \exp\left(\frac{y_i\theta_i - b(\theta_i)}{\phi} \cdot w_i + c(y_i, \phi, w_i)\right)
$$

where

- $\blacktriangleright$   $\theta_i$  is called the canonical parameter and is a parameter of interest
- ▶ *ϕ* is called a nuisance parameter (and is not of interest to us=therefore a nuisance (plage))
- $\blacktriangleright$   $w_i$  is a weight function, in most cases  $w_i = 1$
- ▶ *b* and *c* are known functions.

It can be shown that  $E(Y_i) = b'(\theta_i)$  and  $Var(Y_i) = b''(\theta_i) \cdot \frac{\phi}{w_i}$  $\frac{\varphi}{w_i}$ .

In Module 1 we found that the binomial distribution *Y*<sub>*i*</sub>  $\sim$  bin( $n_i$ ,  $\pi_i$ ) is an exponential family (derivation from Module 1: https://www.math.ntnu.no/emner/TMA4315/2017h/ Module1ExponentialFamily.pdf)

and that

- $▶ θ<sub>i</sub> = ln(\frac{π<sub>i</sub>}{1−π<sub>i</sub>})$  is the canonical parameter
- $\blacktriangleright$   $\phi = 1$ , no nuisance
- $\blacktriangleright$  *w<sub>i</sub>* = 1
- $\blacktriangleright$   $b(\theta_i) = n_i \ln(1 + \exp(\theta_i))$

Recall that in a GLM we choose a link function *g*, linking the linear predictor and the mean:  $\eta_i = g(\mu_i)$ . For the logit model we had that  $\eta_i = \ln\left(\frac{\pi_i}{1-\pi_i}\right)$ .

Now (new to us) - every exponential family has a unique *canonical link function* such that

$$
\theta_i=\eta_i
$$

Since  $\eta_i = g(\mu_i)$  this means to us that we need

$$
g(\mu_i)=\theta_i
$$

to have a canonical link.

**Q:** Is the logit link the canonical link for the binary model?

#### Properties of a GLM with canonical link

- 1. The log-likelihod is always concave so that the ML estimated is always unique (given that it exists).
- 2. The observed Fisher information matrix *H*(*β*) *equals* the expected Fisher information matrix *F*(*β*). That is,

$$
-\frac{\partial^2 I}{\partial \beta \beta^T} = \mathsf{E}(-\frac{\partial^2 I}{\partial \beta \beta^T})
$$

Proving this is beyond the scope of this course.

Parameter estimation - in practise

To find the ML estimate *β*ˆ we need to solve

$$
\mathsf{s}(\hat{\boldsymbol{\beta}})=0
$$

We have that the score function for the logit model is:

$$
s(\beta) = \sum_{j=1}^G \mathbf{x}_j(y_j - n_j \pi_j)
$$

where  $\pi_j = \frac{\exp(\mathbf{x}_j^T \hat{\boldsymbol{\beta}})}{1 + \exp(\mathbf{x}_j^T \hat{\boldsymbol{\beta}})}$  $\frac{exp(x_j^T P)}{1+exp(x_j^T \hat{\beta})}$ . Observe that this is a non-linear function in *β*, and has no closed form solution.

#### Iterative gradient-based methods

Back to the general case - we may use a first order multivariate Taylor approximation for  $s(\hat{\beta})$ , around some chosen reference value  $\boldsymbol{\beta^{(0)}}$ :

$$
s(\hat{\boldsymbol{\beta}}) \approx s(\boldsymbol{\beta}^{(0)}) + \frac{\partial s(\boldsymbol{\beta})}{\partial \boldsymbol{\beta}}\big|_{\boldsymbol{\beta} = \boldsymbol{\beta}^{(0)}} (\hat{\boldsymbol{\beta}} - \boldsymbol{\beta}^{(0)})
$$

Let 
$$
H(\beta^{(0)}) = -\frac{\partial s(\beta)}{\partial \beta}\big|_{\beta=\beta^{(0)}}.
$$
 Setting  $s(\hat{\beta}) = 0$  solving for  $\hat{\beta}$  gives  

$$
\hat{\beta} = \beta^{(0)} + H(\beta^{(0)})^{-1}s(\beta^{(0)})
$$

where  $H(\beta^{(0)})^{-1}$  is the matrix inverse of  $H(\beta^{(0)})$ .

If we start with some value  $\boldsymbol{\beta}^{(0)}$  and then find a new value  $\boldsymbol{\beta}^{(1)}$  by applying this equation, and then continue applying the equation until convergence we have the *Newton-Raphson* method:

$$
\bm{\beta}^{(t+1)} = \bm{\beta}^{(t)} + \bm{\mathit{H}}(\bm{\beta}^{(t)})^{-1} \bm{s}(\bm{\beta}^{(t)})
$$

Replacing the observed Fisher information matrix *F* with the expected Fisher information matrix *F* yields the *Fisher-scoring* method.

For the logit model these two methods are the same since the observed and expected Fisher information matrix is the same for canonical link functions (like the logit is for binary regression).

This algorithm is run until the relative difference in Euclidean distance between two iterations "(new-old)/old" is smaller than some chosen constant.

### Requirements for convergence

For the Newton-Raphson algorithm we see that the observed Fisher information matrix *H* needs to be invertible for all *β*, alternatively for the Fisher scoring algorithm the expected Fisher information matrix *F* needs to be invertible.

In our logit model

$$
F(\boldsymbol{\beta}) = \sum_{j=1}^G \mathbf{x}_j \mathbf{x}_j^T n_j \pi_j (1 - \pi_j)
$$

Let **X** be the design matrix, where the rows are  $\mathbf{x}_{j}^{T}$ . Then  $\mathsf{X}^{\mathcal{T}}\mathsf{X} = \sum_{j=1}^G \mathsf{x}_j\mathsf{x}_j^{\mathcal{T}}$ .

If we require that the design matrix has full rank (*G*) then also **X***T***X** will have full rank (it will also be positive definite) and and in addition  $\pi_i(1 - \pi_i) > 0$  for all  $\pi_i \in (0, 1)$ , so then  $F(\beta)$  will be positive definite and all is good.
**Why is** *F*(*β*) **positive definite if we require that the design matrix has full rank?** Formally, let **X** be a *n × p* matrix and Λ a  $n \times n$  diagonal matrix where all the diagonal elements are positive (like our  $\pi_j(1 - \pi_j)$ , yes, put them on the diagonal). Let **X** have independent columnes (full rank)  $\Leftrightarrow$  **X**<sup>*T*</sup> $\wedge$ **X** is positive definite.

*Proof: ⇒*: Let **v** be a *p* dimensional column vector. Assume  $0 =$  **v**  $^T$ **X** $^T$ Λ $X$ v  $= (\Lambda^{1/2}X$ v)  $^T$ ( $\Lambda^{1/2}X$ v)  $= \sum_{i=1}^n w_i^2$  where **. Then,** *w* **must be 0, that is**  $Λ<sup>1/2</sup>**Xv** = 0$  **since** multiplication with  $\Lambda^{1/2}$  is to multiply each element in  ${\mathbf X}{\mathbf v}$  with a number different from 0. That is, we must have  $v = 0$  since  $X$  has independent columns.

 $\Leftarrow$ : Assume that  $X$ v  $=$   $0$ . Then v ${}^T X {}^T \Lambda X$ v  $=$   $0$  so v  $=$   $0$  since **X***T*Λ**X** is positive definite. This is, **X** has independent columns. *End of proof*

Therefore, for GLMs we will also - as for the multiple linear regression model in Module 2 - assume that the design matrix has full rank!

We will see in Module 5 that this is the requirement needed for GLMs in general.

However, it is possible that the algorithm does not converge. This may happen for "unfavorable" data configurations (especially for small samples). Accoring to our text book, Fahrmeir et al (2013), page 284, the conditions for uniqueness and existence of ML estimators are very complex, and the authors suggest that the GLM user instead checks for convergence in practice by performing the iterations.

# Asymptotic properties of ML estimates Results

Under some (weak) regularity conditions (including that *β* falls in the interior of the parameter space and *p* is fixed that *n* increases, Agresti (2015) page 125):

Let  $\hat{\beta}$  be the maximum likelihood (ML) estimate in the GLM model. As the total sample size increases,  $n \to \infty$ :

1.  $\hat{\boldsymbol{\beta}}$  exists

2. *β*ˆ is consistent (convergence in probability, yielding asymptotically unbiased estimator, variances goes towards 0) 3.  $\hat{\boldsymbol{\beta}} \approx N_p(\boldsymbol{\beta}, F^{-1}(\hat{\boldsymbol{\beta}}))$ 

Observe that this means that asymptotically  $\mathsf{Cov}(\hat{\boldsymbol{\beta}}) = F^{-1}(\hat{\boldsymbol{\beta}})$ : the inverse of the expected Fisher information matrix evaluated at the ML estimate.

Observe: The result requires that the *total* sample size goes to infinity (not the individual  $n_i$  for the covariate patterns).

The *proof* (for the univariate case) is given in the course TMA4295 Statistical Inference course, Casella and Berger (2002):"Statistical inference", page 472. It starts by a first order Taylor expansion of the score function (derivative of loglikelihood) around the true parameter, and utilizes the fact that the maximum likelihood estimate is defined as the zero of the score function.

The following is not a formal proof, but a sketch - and I use the parameter of interest  $\theta$  in the exponential family version of the distribution (and then there is a connection to the mean  $\mu$  and then to *η* and finally *β*):

We start with the multivariate version of the first order Taylor expansion around the true parameter value *θ*:

$$
\mathbf{0} = \mathsf{s}(\hat{\boldsymbol{\theta}}) \approx \mathsf{s}(\boldsymbol{\theta}) - \mathsf{H}(\boldsymbol{\theta})(\hat{\boldsymbol{\theta}} - \boldsymbol{\theta})
$$

We assume that  $\hat{\theta}$  is the maximum likelihood estimate, and there the score function is **0** so we get:

$$
s(\theta) \approx \mathsf{H}(\theta)(\hat{\theta} - \theta)
$$

And premultiplying with **H***−*<sup>1</sup> (*θ*) gives

$$
(\hat{\boldsymbol{\theta}} - \boldsymbol{\theta}) \approx \mathsf{H}^{-1}(\boldsymbol{\theta})\mathsf{s}(\boldsymbol{\theta})
$$

Then, to use the central limit theorem we need some smart manipulations with *<sup>n</sup>*, so we start by multiplying with *<sup>√</sup> n* and split that into *n* and  $\frac{1}{\sqrt{2}}$ *n* .

$$
\sqrt{n}(\hat{\boldsymbol{\theta}} - \boldsymbol{\theta}) \approx \sqrt{n} \mathsf{H}^{-1}(\boldsymbol{\theta}) s(\boldsymbol{\theta}) = (\frac{1}{n} \mathsf{H}(\boldsymbol{\theta}))^{-1} \frac{1}{\sqrt{n}} s(\boldsymbol{\theta})
$$

From the central limit theorem:

- 1.  $\frac{1}{n}$ **H**( $\theta$ ) goes to the expected value which is **F**( $\theta$ ) (in probability),
- 2. the part *<sup>√</sup>* 1 *n s*(*θ*) asymptoticalle goes to a random variable *W* that follows a multivariate normal with

\n- mean 
$$
E(\frac{1}{\sqrt{n}}s(\theta)) = 0
$$
 and the
\n- covariance matrix is  $Cov(\frac{1}{\sqrt{n}}s(\theta)) = \frac{1}{n}F(\theta)$
\n

$$
\mathbf{W} \sim N(\mathbf{0}, \frac{1}{n}\mathsf{F}(\theta))
$$

$$
\sqrt{n}(\hat{\boldsymbol{\theta}}-\boldsymbol{\theta})\approx \mathbf{F}^{-1}(\boldsymbol{\theta})\mathbf{W}
$$

On the right side here we have a multivariate normal distributed random variable **F** *−***1** (*θ*)**W** with mean **0** and covariance matrix

$$
\mathsf{Cov}(\mathbf{F}^{-1}(\boldsymbol{\theta})\mathbf{W}) = \mathbf{F}^{-1}(\boldsymbol{\theta})\frac{1}{n}\mathbf{F}(\boldsymbol{\theta})\mathbf{F}^{-1}(\boldsymbol{\theta}) = \frac{1}{n}\mathbf{F}^{-1}(\boldsymbol{\theta})
$$

This leads to the wanted result:

$$
\hat{\boldsymbol{\theta}} \approx \textit{N}(\boldsymbol{\theta}, \mathbf{F}^{-1}(\boldsymbol{\theta}))
$$

## Parameter estimation

Parameter estimation can be based on grouped data - so now we use *Y<sup>j</sup> ∼* bin(*n<sup>j</sup> , πj*) from 1 above, but keep 2 and 3 unchanged. The number of groups is *G* and the total number of observations is  $\sum_{j=1}^G n_j$ .

 $\blacktriangleright$  Likelihood=joint distribution, exponential family.

$$
f(y | \theta) = \exp\left(\frac{y\theta - b(\theta)}{\phi} \cdot w + c(y, \phi, w)\right)
$$

where we have that  $\theta = \ln(\frac{\pi}{1-\pi})$  for the binomial distribution, where we have that  $v = m(\frac{1-\pi}{1-\pi})$  for the binomial distribution<br>which means that our logit model is gives the canonical link (remember, good properties!).

▶ Log-likelihood

$$
I(\beta) = \sum_{j=1}^{G} [y_j \ln \pi_j - y_j \ln(1 - \pi_j) + n_j \ln(1 - \pi_j) + \ln \binom{n_j}{y_j}]
$$

 $\triangleright$  Score function=vector of partial derivatives of log-likelihood. Find ML by solving  $s(\hat{\beta})$ ) = 0 - but no closed form solutions.

$$
s(\beta) = \sum_{j=1}^G \mathbf{x}_j(y_j - n_j \pi_j)
$$

 $\blacktriangleright$  Expected Fisher information matrix

$$
F(\boldsymbol{\beta}) = \sum_{j=1}^G \mathbf{x}_j \mathbf{x}_j^T n_j \pi_j (1 - \pi_j)
$$

▶ *β*ˆ found iteratively using Newton-Raphson or Fisher scoring

$$
\beta^{(t+1)} = \beta^{(t)} + F(\beta^{(t)})^{-1} s(\beta^{(t)})
$$

▶ *β*ˆ *≈ Np*(*β, F −*1 (*β*ˆ))

## Further statistical inference

Our further statistical inference (confidence intervals and hypotheses tests) are based on the asymptotic distribution of the parameter estimates

$$
\hat{\boldsymbol{\beta}} \approx \mathsf{N}_p(\boldsymbol{\beta}, \mathsf{F}^{-1}(\hat{\boldsymbol{\beta}}))
$$

where  $F^{−1}(\hat{\beta}))$  is the inverse of the expected Fisher information matrix inserted *β*ˆ.

For the logit model we found that

$$
F(\beta) = \sum_{j=1}^G \mathbf{x}_j \mathbf{x}_j^T n_j \pi_j (1 - \pi_j)
$$

So we would need to do  $\pi_j = \frac{\exp(\eta - j)}{1 + \exp(\eta_j)}$  and  $\eta_j = \textbf{x}_j^T\boldsymbol{\beta}$  as "usual", and then replace *β* with *β*ˆ.

If we make a diagonal matrix **W** with  $n_i \pi_i (1 - \pi_i)$  on the diagonal, then we may write the matrix  $F(\beta)$  in matrix notation. As before **X** is the  $G \times p$  design matrix.

$$
F(\boldsymbol{\beta}) = \sum_{j=1}^G \mathbf{x}_j \mathbf{x}_j^T n_j \pi_j (1 - \pi_j) = \mathbf{X}^T \mathbf{W} \mathbf{X}.
$$

which means that Cov $(\hat{\boldsymbol{\beta}}) = (\mathbf{X}^T \mathbf{W} \mathbf{X})^{-1}$  for the binomial model  $($ remember that  $\hat{\boldsymbol{\beta}}$  comes in with  $\hat{\pi}_j$  in  $\textbf{W}$ ).

**Q:** How is this compared to the normal case?

A: 
$$
F(\beta) = \frac{1}{\sigma^2} \mathbf{X}^T \mathbf{X}
$$
, and the inverse Cov $(\hat{\beta}) = (\mathbf{X}^T \mathbf{X})^{-1} \sigma^2$ .

Let  $\mathbf{A}(\beta)=F^{-1}(\beta)$ , and  $a_{kk}(\beta)$  is diagonal element number  $k$ . For one element of the parameter vector:

$$
Z_k = \frac{\hat{\boldsymbol{\beta}}_k - \boldsymbol{\beta}_k}{\sqrt{a_{kk}(\hat{\boldsymbol{\beta}})}}
$$

is standard normal. We will use this now!

**Q**: Where can you find *β*ˆ and *F −*1 (*β*ˆ) in the print-out below?

```
library(investr)
fitgrouped = glm(clind(y, n - y) \sim ldose, family = "binomial"
summary(fitgrouped)
```
## ## Call: ## glm(formula = cbind(y, n - y) ~ ldose, family = "binomia ## ## Deviance Residuals: ## Min 1Q Median 3Q Max ## -1.5941 -0.3944 0.8329 1.2592 1.5940 ## ## Coefficients: ## Estimate Std. Error z value Pr(>|z|) ## (Intercept) -60.717 5.181 -11.72 <2e-16 \*\*\* ## ldose 34.270 2.912 11.77 <2e-16 \*\*\* ## --- ## Signif. codes: 0 '\*\*\*' 0.001 '\*\*' 0.01 '\*' 0.05 '.' 0.1 ## ## (Dispersion parameter for binomial family taken to be 1)

### Confidence intervals

In addition to providing a parameter estimate for each element of our parameter vector  $\beta$  we should also report a  $(1 - \alpha)100\%$ confidence interval (CI) for each element.

We focus on element *k* of *β*, called *β<sup>k</sup>* . It is known that asympotically

$$
Z_k = \frac{\hat{\boldsymbol{\beta}}_k - \boldsymbol{\beta}_k}{\sqrt{a_{kk}(\hat{\boldsymbol{\beta}})}}
$$

is standard normal. We use that to form confidence intervals.

Let  $z_{\alpha/2}$  be such that  $P(Z_k > z_{\alpha/2}) = \alpha/2$ . REMARK: our textbook would here look at area to the left instead of to the right - but we stick with this notation.

We then use

$$
P(-z_{\alpha/2}\leq Z_k\leq z_{\alpha/2})=1-\alpha
$$

insert  $Z_k$  and solve for  $\beta_k$  to get

$$
P(\hat{\beta}_k - z_{\alpha/2}\sqrt{a_{kk}(\hat{\beta})} \leq \beta_k \leq \hat{\beta}_k - z_{\alpha/2}\sqrt{a_{kk}(\hat{\beta})} = 1 - \alpha
$$

A  $(1 - \alpha)$ % CI for  $\beta_k$  is when we insert numerical values for the upper and lower limits.

 ${\bf Q}\colon \mathsf{We}$  write  $a_{kk}(\hat{\boldsymbol{\beta}})$ . Why not  $a_{kk}(\hat{\beta}_{kk})$ ?

#### Example with the beetle data

Again, we study our beetle data - in the grouped version.

Here we calculate the upper and lower limits of the confidence interval using the formula. Then, there is also an R function confint.glm that can be used. This function may give a slightly different answer to our calculations because here an extra "profiling" step is done to check the convergence of the glm, and to recalculate the estimated covariance matrix for the regression parameter estimate.

```
fitgrouped = glm(clind(y, n - y) \sim ldose, family = "binomial"
coeff = fitgrouped$coefficients
sds = sqrt(diag(summary(fitgrouped)$cov.scaled))
alpha = 0.05lower = coeff - qnorm(1 - alpha/2) * sdsupper = coeff + qnorm(1 - alpha/2) * sdscbind(lower, upper)
```
### Hypothesis testing

There are three methods that are mainly used for testing hypotheses in GLMs - these are called Wald test, likelihood ratio test and score test. We will look at the first two.

First, look at linear hypotheses: We study a binary regression model with  $p = k + 1$  covariates, and refer to this as model A (the larger model). As for the multiple linear model we then want to investigate the null and alternative hypotheses of the following type(s):

 $H_0: \beta_i = 0$  vs.  $H_1: \beta_i \neq 0$  $H_0: \beta_1 = \beta_2 = \beta_3 = 0$  vs.  $H_1:$  at least one of these  $\neq 0$  $H_0: \beta_1 = \beta_2 = \cdots = \beta_k = 0$  vs.  $H_1:$  at least one of these  $\neq 0$  We call the restricted model (when the null hypotesis is true) model B, or the smaller model.

These null hypotheses and alternative hypotheses can all be rewritten as a linear hypothesis

$$
H_0: \mathbf{C}\boldsymbol{\beta} = \mathbf{d} \text{ vs. } \mathbf{C}\boldsymbol{\beta} \neq \mathbf{d}
$$

by specifying **C** to be a  $r \times p$  matrix and **d** to be a column vector of length *d*.

### The Wald test

The Wald test statistic is given as:

$$
w = (\mathbf{C}\hat{\boldsymbol{\beta}} - \mathbf{d})^{\mathsf{T}} [\mathbf{C}\mathit{F}^{-1}(\hat{\boldsymbol{\beta}})\mathbf{C}^{\mathsf{T}}]^{-1}(\mathbf{C}\hat{\boldsymbol{\beta}} - \mathbf{d})
$$

and measures the distance between the estimate **C***β*ˆ and the value under then null hypothesis **d**, weighted by the asymptotic  $\mathsf{covariance\ matrix\ of\ C}\hat{\beta}$ . Remember:  $\mathsf{Cov}(\mathsf{C}\hat{\beta})=\mathsf{C}F^{-1}(\hat{\beta})\mathsf{C}^\mathsf{T}.$ 

Asymptotically it is found that *w* under the null hypothesis follows a *χ* <sup>2</sup> distribution with *r* degrees of freedom (where *r* is the number of hypotheses tested). Why is that?

*P*-values are calculated in the upper tail of the  $\chi^2$ -distribution.

Observe: to perform the test you only need to fit the larger model (and not the smaller).

For the special case that we only test one regression parameter, for example *βk*:

$$
H_0: \beta_k = 0
$$
 vs.  $H_1: \beta_k \neq 0$ .

 ${\sf Now}$   ${\sf C}\hat{\bm{\beta}}=\beta_k$  and  ${\sf C}[{\it F}(\hat{\beta})]^{-1}{\sf C}^\mathsf{T}={\sf C}{\sf A}(\beta){\sf C}^\mathsf{T}=a_{kk}(\beta),$  and the Wald test becomes

$$
(\hat{\beta}_k - \beta_k)[a_{kk}(\hat{\beta})]^{-1}(\hat{\beta}_k - \beta_k) = \left(\frac{\hat{\beta}_k - \beta_k}{\sqrt{a_{kk}(\hat{\beta})}}\right)^2 = Z_k^2
$$

so, asymptotically the square of the standard normal, which we know follows a  $\chi^2$ -distribution with  $1$  degree of freedom.

**Q**: Explain what you find in the columns named z value and  $Pr(>|z|)$  below, and which hypothesis tests these are related to. Are the hypothesis tests performed using the Wald test?

```
library(investr)
fitgrouped = glm(clind(y, n - y) \sim ldose, family = "binomial"
summary(fitgrouped)
```
## ## Call: ## glm(formula = cbind(y, n - y) ~ ldose, family = "binomia ## ## Deviance Residuals: ## Min 1Q Median 3Q Max ## -1.5941 -0.3944 0.8329 1.2592 1.5940 ## ## Coefficients: ## Estimate Std. Error z value Pr(>|z|) ## (Intercept) -60.717 5.181 -11.72 <2e-16 \*\*\* ## ldose 34.270 2.912 11.77 <2e-16 \*\*\* ## --- ## Signif. codes: 0 '\*\*\*' 0.001 '\*\*' 0.01 '\*' 0.05 '.' 0.1 ## ## (Dispersion parameter for binomial family taken to be 1)

#### The score test

We use the notation that

- ▶ A: the larger model and
- $\blacktriangleright$  B: the smaller model (under  $H_0$ ),
- ▶ and the smaller model is nested within the larger model (that is, B is a submodel of A).

The score statistics is based on the score function, and subtracts the mean and scales with the covariance to form the test statistic.

 $▶$  Under the null hypothesis investigated let  $\tilde{\beta}$  be the ML estimate (that is, model B, the smaller model), and \* under *H*<sub>1</sub> we have the larger model (A) with maximum likelihood  $\hat{\beta}$ .

When the null hypothesis is true  $E(\tilde{\beta}) = 0$ , and we have that  $Cov(\tilde{\boldsymbol{\beta}}) = \mathbf{F}(\tilde{\boldsymbol{\beta}}).$ 

The score statistics:

$$
U=(s(\tilde{\boldsymbol{\beta}})-\boldsymbol{0})^{\text{T}}\textbf{F}^{-1}(\tilde{\boldsymbol{\beta}})(s(\tilde{\boldsymbol{\beta}})-\boldsymbol{0})
$$

When the null hypothesis is true *U* as an asymptotic *χ* 2 -distribution with *r* degrees of freedom (difference in number of estimated parameters between the large and small model).

Remark: only the smaller - not the larger model - need to be fitted.

```
library(statmod)
small glm = glm(clind(y, n - y) - 1, family = "binomial", dsummary(small.glm)
```
##

## Call:

```
## glm(formula = cbind(y, n - y) ~ 1, family = "binomial",
##
```

```
## Deviance Residuals:
```

```
## Min 1Q Median 3Q Max
## -8.105 -5.294 1.099 5.615 7.766
```
##

## Coefficients:

```
## Estimate Std. Error z value Pr(>|z|)
```
## (Intercept) 0.42630 0.09327 4.571 4.87e-06 \*\*\* ## ---

## Signif. codes: 0 '\*\*\*' 0.001 '\*\*' 0.01 '\*' 0.05 '.' 0.1 ##

## (Dispersion parameter for binomial family taken to be 1) ##

## The likelihood ratio test

An alternative to the Wald test is the likelihood ratio test (LRT), which compares the likelihood of two models.

We stick with the notation of A: the larger model and B: the smaller model (under  $H_0$ ), and the smaller model is nested within the larger model (that is, B is a submodel of A).

- $\triangleright$  First we maximize the likelihood for model A (the larger model) and find the parameter estimate  $\hat{\boldsymbol{\beta}}_{\boldsymbol{A}^\perp}$  The maximum likelihood is achieved at this parameter estimate and is denoted  $L(\hat{\boldsymbol{\beta}}_A)$ .
- $\triangleright$  Then we maximize the likelihood for model B (the smaller model) and find the parameter estimate  $\hat{\boldsymbol{\beta}}_{\boldsymbol{B}^\perp}$  The maximum likelihood is achieved at this parameter estimate and is denoted *L*(*β*ˆ *B*).

The likelihood of the larger model (A) will always be larger or equal to the likelihood of the smaller mode (B). Why? How is this compared to our result for SSE for small and large model in MLR?

The likelihood ratio statistic is defined as

$$
-2\ln\lambda=-2(\ln L(\hat{\boldsymbol{\beta}}_B)-\ln L(\hat{\boldsymbol{\beta}}_A))
$$

(so, *−*2 times small minus large).

Under weak regularity conditions the test statistic is approximately  $\chi^2$ -distributed with degrees of freedom equal the difference in the number of parameters in the large and the small model. This is general - and not related to the GLM! More in TMA4295 Statistical Inference!

*P*-values are calculated in the upper tail of the  $\chi^2$ -distribution.

Observe: to perform the test you need to fit both the small and the large model.

Notice: asymptotically the Wald and likelihood ratio test statistics have the same distribution, but the value of the test statistics might be different. How different?

For the beetle data we compare model  $A=$ model with  $1$ dose as  $covariate$  with model  $B=$ model with only intercept. We use the loglikelihood-function that we made for the lecture session for week 2.

```
library(investr)
fitgrouped = glm(clind(y, n - y) \sim ldose, family = "binomial"
fitnull = glm(clind(y, n - y) - 1, family = "binomial", da'loglik <- function(par, args) {
    y <- args$y
    x <- args$x
    n <- args$n
    res <- sum(y * x %*% par - n * log(1 + exp(x %*% par)))
    return(res)
}
```
*# call this with parameters estimated under model A=larger model*  $\text{beetleargs} = \text{list}(y = \text{investr::beetle}\$ y,  $x = \text{cbind}(\text{rep}(1, y))$ investr**::**beetle**\$**ldose), n = investr**::**beetle**\$**n)

## **Deviance**

The *deviance* is used to assess model fit and also for model choice, and is based on the likelihood ratio test statistic.

The derivation assumes that data can be grouped into covariate patterns, with *G* groups and *n<sup>j</sup>* observations in each group (individual data later).

**Saturated model:** If we were to provide a perfect fit to our data then we would estimate  $\pi_j$  by the observed frequency for the group:  $\tilde{\pi}_j = \frac{y_j}{n_j}$ *nj* . Then *π*˜ is a *G*-dimensional column vector with the elements *π*˜*<sup>j</sup>* .

This "imaginary model" is called the *saturated* model. This would be a model where each group was given its own parameter.

**Candidate model:** The model that we are investigated can be thought of as a *candidate* model. Then we maximize the likelihood and get  $\hat{\beta}$  which through our linear predictor and link function we turn into estimates for each group *π*ˆ*<sup>j</sup>* . Then *π*ˆ is a *G*-dimensional column vector with the elements *π*ˆ*<sup>j</sup>* .

The *deviance* is then defined as the likelihood ratio statistic, where we put the saturated model in place of the larger model A and our candidate model in place of the smaller model B:

$$
D = -2(\ln L(\text{candidate model}) - \ln L(\text{saturated model})) = -2(I(\hat{\pi}) - I(\tilde{\pi}))
$$

For our logit model this can be written as (after some maths):

$$
D = 2\sum_{j=1}^{G} [y_j \ln(\frac{y_j}{n_j \hat{\pi}_j}) + (n_j - y_j) \ln(\frac{n_j - y_j}{n_j - n_j \hat{\pi}_j})]
$$

Verify this by yourself.

The reasoning behind this is that if our model is good, it should not be too far from the saturated model, and we measure this distance by the deviance.

If we want to investigate the null hypothesis that "our model fits the data well" to the negation, it is useful to know that asymptotically  $D$  is distributed as  $\chi^2$  with  $\mathcal{G}-\mathcal{p}$  degrees of freedom (same reason as for the likelihood ratio test statistic).

This result depends on that *n<sup>j</sup>* is large, hard to say how large (at least 5 is a rule of thumb).

The deviance is in summary.glm outputted as "Residual deviance", which we read off as 11.2322311. Let's check for our beetle example by computing the formula for *D* directly:

```
D = deviance(fitgrouped)
D
## [1] 11.23223
G = dim(investr::beetle)[1]
G
## [1] 8
p = 21 - pchisq(D, G - p)
```
## [1] 0.08145881

So, do we have a good fit?

Well, at level 0.05 we do not reject that the saturated model is significantly better.

In the summary from glm also the socalled *NULL deviance* is given. This is the deviance when the candicate model is the model with only intercept term present. This deviance asymptotically distributed as  $\chi^2$  with  ${\it G} -1$  degrees of freedom.

```
##
## Call:
## glm(formula = cbind(y, n - y) ~ ldose, family = "binomial", data = in
##
## Deviance Residuals:
## Min 1Q Median 3Q Max
## -1.5941 -0.3944 0.8329 1.2592 1.5940
##
## Coefficients:
## Estimate Std. Error z value Pr(>|z|)
## (Intercept) -60.717 5.181 -11.72 <2e-16 ***
## ldose 34.270 2.912 11.77 <2e-16 ***
## ---
## Signif. codes: 0 '***' 0.001 '**' 0.01 '*' 0.05 '.' 0.1 ' ' 1
##
## (Dispersion parameter for binomial family taken to be 1)
##
## Null deviance: 284.202 on 7 degrees of freedom
## Residual deviance: 11.232 on 6 degrees of freedom
\## ATC: 41.43
##
## Number of Fisher Scoring iterations: 4
```
## Analysis of deviance

In MLR we have seen that we may produce a sequential analysis of variance (Type I) by adding more and more terms to the model and comparing the scaled decrease in SSE by the scaled SSE of a full model.

For the binary regression we may adapt a similar strategy, but with using the scaled change in deviance instead of the SSE.

We use the infant respiratory disease data as an example

```
library(faraway)
fit = glm(cbind(disease, nondisease) ~ sex * food, family = binomial(li)data = babyfood)summary(fit)
##
## Call:
## glm(formula = cbind(disease, nondisease) \sim sex * food, family = bino
## data = babyfood)
##
## Deviance Residuals:
## [1] 0 0 0 0 0 0
##
## Coefficients:
## Estimate Std. Error z value Pr(>|z|)
## (Intercept) -1.59899 0.12495 -12.797 < 2e-16 ***
## sexGirl -0.34692 0.19855 -1.747 0.080591 .
## foodBreast -0.65342 0.19780 -3.303 0.000955 ***
## foodSuppl -0.30860 0.27578 -1.119 0.263145
## sexGirl:foodBreast -0.03742 0.31225 -0.120 0.904603
## sexGirl:foodSuppl 0.31757 0.41397 0.767 0.443012
## ---
## Signif. codes: 0 '***' 0.001 '**' 0.01 '*' 0.05 '.' 0.1 ' ' 1
##
```
#### Deviance residuals

The deviance residuals are given by a signed version of each element in the sum for the deviance, that is

$$
d_k = \text{sign}(y_k - n_k \hat{\pi}_k) \cdot \left\{ 2[y_k \ln(\frac{y_k}{n_k \hat{\pi}_k}) + (n_k - y_k) \ln(\frac{n_k - y_k}{n_k - n_k \hat{\pi}_k})] \right\}^{1/2}
$$

where the term sign( $y_k - n_k \hat{\pi}_k$ ) makes negative residuals possible.

The fit of the model can be assessed based on goodness of fit statistics (and related tests) and by residual plots. Model choice can be made from analysis of deviance, or by comparing the AIC for different models.

#### Deviance test for grouped data

We may use the deviance test presented before to test if the model under study is preferred compared to the saturated model.

#### Pearson test and residuals

An alternative to the deviance test is the Pearson test. We will look in more detail at this test in a Module 4. The Pearson test statistic can be written as a function of the Pearson residuals, which for the binomial regression is given as:

$$
r_j = \frac{y_j - n_j \hat{\pi}_j}{\sqrt{n_j \hat{\pi}_j (1 - \hat{\pi}_j)}}
$$

Remark: A standardized version scales the Pearson residuals with  $\sqrt{1 - h_{kk}}$  similar to the standardized residuals for the normal model. Here *hkk* is the diagonal element number *k* in the hat  $\mathsf{matrix}\ \mathsf{H} = \mathsf{X}(\mathsf{X}^T\mathsf{X})^{-1}\mathsf{X}^T.$ 

The Pearson  $\chi^2$ -goodness of fit statistic is given as

$$
X_P^2 = \sum_{j=1}^G r_j^2 = \sum_{j=1}^G \frac{(y_j - n_j \hat{\pi}_j)^2}{n_j \hat{\pi}_j (1 - \hat{\pi}_j)}
$$

The Pearson  $\chi^2$  statistic is asymptotically equivalent to the deviance statistic and thus is asymptotically  $\chi^2_{\bm{G}-\bm{p}}$ .

The Pearson  $\chi^2$  statistic is not a good choice if any of the groups have a low expected number of observations, i.e. *njπ*ˆ*<sup>j</sup>* is small (below 1).

### Model assessment with continuous covariates

If data have continuous covariates it is possible to form groups based making intervals for continuous covariates. Alternatively grouping on predicted probabilites can be done.

For continuous data the Hosmer Lemeshow test can be used - not on our reading list.

### Plotting residuals

Deviance and Pearson residuals can be used for checking the fit of the model, by plotting the residuals against fitted values and covariates.

If *n<sup>j</sup>* is small for the covariate patterns the residual plots may be relatively uninformative.

Residual plots for the logistics regression - and for the GLM in general - is highly debated, and we will not put much emphasis on residual plots for this module.

df = data.frame(fitted = fitgrouped\$fitted.values, dres = **res** type = "deviance"), ldose = investr**::**beetle**\$**ldose)  $ggplot(df, aes(x = fitted, y = dres)) + geom\_point()$ 

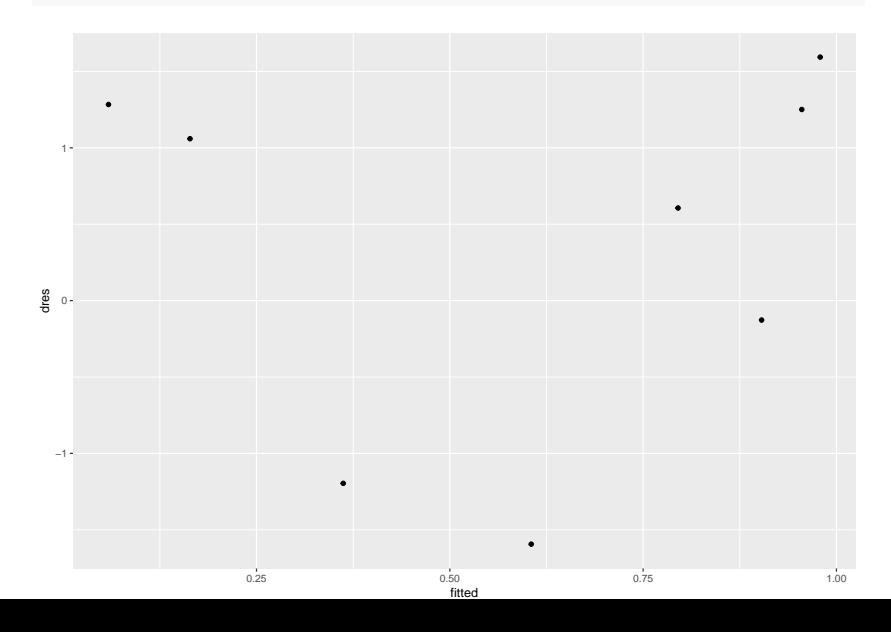

#### Other plots

A useful plot is to show observed and fitted proportions (grouped data) plotted against the linear predictor or covariates.

 $df = data-frame(fitted = fitgroupdiffitted.values, dres =$ type = "deviance"), ldose = investr::beetle\$ldose, frae  $ggplot(df, aes(x = Idose)) + geom-point(aes(y = frac, colov))$ **geom\_point**(**aes**(y = fitted, colour = "fitted"))

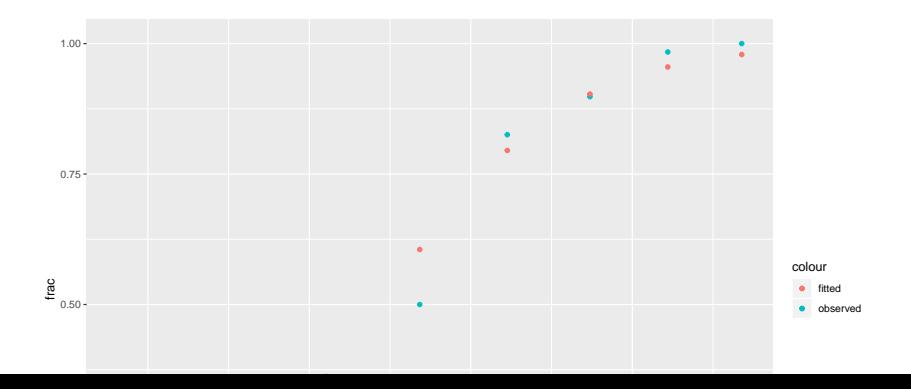

### AIC

It is known to us from multiple linear regression that if a model is chosen based on a goodness of fit statistic (like the SSE or  $\mathcal{R}^2$  in multiple linear regression) will in general result in us choosing a to big model (to many parameters fit). The Akaike informations criterion - that we studied for multiple linear regression - can also be used for binary regression: Let *p* be the number of regression parameters in our model.

$$
\mathsf{AIC} = -2 \cdot \mathsf{I}(\hat{\boldsymbol{\beta}}) + 2\mathsf{p}
$$

A scaled version of AIC, standardizing for sample size, is sometimes preferred.

To use AIC for model selection you use the model with the *smallest* AIC.

We may also use the BIC, where 2p is replaced by  $log(G) \cdot p$  or  $log(n) \cdot p$ .

```
library(faraway)
fit1 = glm(cbind(disease, nondisease) \sim 1, family = binomial(link = log)
    data = babyfood)fit2 = glm(cbind(disease, nondisease) ~ sex, family = binomial(link = 1)data = babyfood)fit3 = glm(clind(disease, nondisease) ~ food, family = binomial(link =data = babyfood)fit4 = glm(cbind(disease, nondisease) \sim food + sex, family = binomial(1)data = babyfood)
fit5 = glm(cbind(disease, nondisease) ~ food * sex, family = binomial(l)data = babyfood)AIC(fit1, fit2, fit3, fit4, fit5)
```
## df AIC ## fit1 1 59.89324 ## fit2 2 56.41710 ## fit3 3 43.21693 ## fit4 4 40.23987 ## fit5 6 43.51795

**Q**: Which of these 5 models would you prefer?

# Overdispersion and estimating overdispersion parameter

 $\textsf{When we have grouped data: } \textsf{Y}_j \sim \textsf{Bin}(\textsf{n}_j, \pi_j)$  and  $Var(Y_i) = n_i \pi_i (1 - \pi_i).$ 

It is possible to estimate the variance (within a group) by  $n_j\bar{y}_j(1-\bar{y}_j)$  where  $\bar{y}_j = y_j/n_j$  (this is an estimate of  $\pi_j$  for group *j*). We call this the *empirical variance*.

In a logistic regresson we estimate  $\hat{\pi}_j = h(\mathbf{x}_j^{\mathsf{T}} \hat{\boldsymbol{\beta}})$   $(h(\cdot)$  is the inverse link function) which is

$$
\hat{\pi}_j = \frac{\exp(x_j^T \hat{\boldsymbol{\beta}})}{1 + \exp(x_j^T \hat{\boldsymbol{\beta}})}
$$

for a logistic regression. This would give the *estimated binomial variance* for  $Y_i$  as  $n_i \hat{\pi}_i (1 - \hat{\pi}_i)$ .

Some times the empirical variance is much larger than the estimated binomial variance of the model. This is called *overdispersion* and may occur when the individual responses within the groups are correlated, or when the model could be improved upon (missing/unobserved covariates?).

Positively correlated binary variables will give a variance of the sum that is larger than for uncorrelated variables, e.g.

$$
\text{Var}(\sum_{k=1}^K Y_k) = \sum_{k=1}^K \text{Var}(Y_k) + 2 \sum_{k < l} \text{Cov}(Y_k, Y_l).
$$

This can be handeled by including an *overdispersion parameter*, named *ϕ*, in the variance formula:

$$
\text{Var}(Y_j) = \phi n_j \pi_j (1 - \pi_j)
$$

The overdispersion parameter can be estimated as the average Pearson statistic or average deviance

$$
\hat{\phi}_D = \frac{1}{G-p}D
$$

where *D* is the deviance. Note that similarity to  $\hat{\sigma^2} = 1/(n-\rho) \cdot \textsf{SSE}$  in the MLR. The Cov $(\hat{\boldsymbol{\beta}})$  can then be changed to *ϕ*ˆ*F −*1 (*β*ˆ).

Remark: We are now moving from likelihood to quasi-likelihood theory, where only  $E(Y_i)$  and  $Var(Y_i)$  - and not the distribution of *Y<sup>j</sup>* - are used in the estimation.

In Modules 7 and 8 we will look at using multilevel models to handle correlated observations.

```
library(investr)
estpi = investr::beetle$y/investr::beetle$n
empvars = investr::beetle$n * estpi * (1 - estpi)
fit = glm(clind(y, n - y) \sim 1dose, family = "binomial", data
modelestvar = investr::beetle\sin * fit\sin * fitted.values * (1 -
cbind(empvars, modelestvar)
```
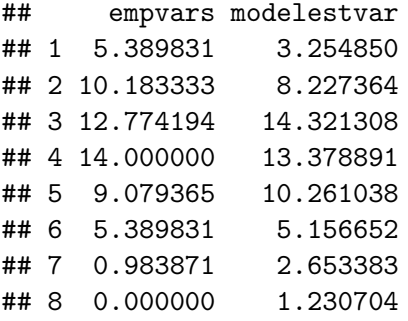

est.dispersion = fit**\$**deviance**/**fit**\$**df.residual est.dispersion

# Prospective vs. retrospective sampling

This section is optional - but it is very useful if you will work within biostatistics. (Examples motivated by Faraway (2006), Extending the linear model with R, Section 2.6.)

In a *prospective sampling* strategy we sample individuals from a population (covariates are then fixed) and wait for a predefined period to check if an event has happend (e.g. disease). This is also called a *cohort study*. An example might be that we select a sample of newborn babies (girls and boys) where the parents had decided on the method of feeding (bottle, breast, breast with some supplement), and then monitored the babies during their first year to see if they developed infant respiratory disease (the event we want to model). For rare events the sample may then include few individuals with success (disease), which might lead to wide confidence intervals for parameters.

An alternative strategy is called *retrospective sampling*. Here we have access to medical registers and select a sample of *n*<sup>1</sup> babies where we know that they developed infant respiratory disease (the *cases*) and a sample of *n*<sup>2</sup> babies where we know that they did not

### Interactive lecture - second week

We will use a data set on contraceptive use in Fiji (data from 1975). The data is to be analysed with "current use of contraceptive" as response and some (or all of) "age", "level of education", "desire for more children" as covariates

The data is available at http://data.princeton.edu/wws509/datasets/cuse.dat with the following description:

- ▶ Contraceptive use: yes (using) or no (notUsing)
- ▶ age: categorical variable with 5 levels: "<25", "25-29", "30-39", "40-49"
- ▶ education: categorical variable with 2 levels giving highest level of education obtained: Lower and Upper
- ▶ wantsMore: Desires more children: yes or no

ds = **read.table**("http://data.princeton.edu/wws509/datasets/cuse.dat", header = TRUE) **names**(ds)

## [1] "age" "education" "wantsMore" "notUsing" "using"

# Exam questions

For this module the following are exam questions to work with

- $\blacktriangleright$  2012 Problem 1
- $\blacktriangleright$  2011 Problem 1

In addition these essay-type exam questions are closely related to this module.

### December 2014

There are two main asymptotic results that are behind essentially everything we have done with respect to inference for generalized linear models. These are

- 1. asymptotic normality of maximum likelihood estimators (MLE), and
- 2. asymptotic result for likelihood ratio tests (LRT).

State, describe and discuss the main assumptions behind these two asymptotic results, how these results are used in practice to do inference for parameters, testing various hypotheses and comparing

# R packages

#### install.packages(c("tidyverse", "investr", "knitr", "kable "viridis", "statmod"))

# References for further reading

- ▶ A. Agresti (2015): "Foundations of Linear and Generalized Linear Models." Wiley.
- ▶ A. J. Dobson and A. G. Barnett (2008): "An Introduction to Generalized Linear Models", Third edition.
- ▶ J. Faraway (2015): "Extending the Linear Model with R", Second Edition. http://www.maths.bath.ac.uk/~jjf23/ELM/
- ▶ P. McCullagh and J. A. Nelder (1989): "Generalized Linear Models". Second edition.